# **Esempio di tsti di esame per Reti di Calcolatori AA 2010/2011. L'esame consta normalmente di 3-4 esercizi e dura tre ore. Ad esempio un tipico esame potrebbe avere 1 esercizio su TCP, 1 esercizio di routing e 1 esercizio di configurazione di rete.**

Le soluzioni proposte sono solo schemi indicativi, in generale una soluzione completa prevede anche qualche spiegazione in più ed eventualmente i passaggi fatti per ottenerla.

## *1) Esercizio TCP*

Un' applicazione A deve trasferire 96 kbyte all' applicazione B utilizzando il protocollo TCP. Si supponga che la connessione sia già stata instaurata. Le variabili note sono le seguenti:

- > MSS concordata pari a 1000 byte;
- $\triangleright$  RCVWND annunciata pari a 32 kbyte;
	- o SSTHRESH = RCVWND/2;
- $\triangleright$  RTT costante pari a 0.5 secondi;
- $\triangleright$  primo RTO= 2\*RTT;
	- o perdite sequenziali RTO\_new=2\*RTO\_old
- Si supponga che la rete vada fuori uso
- $\geq$  t1=3 sec x 0.5 sec
- $\geq 12=7$  sec x 0.5 sec

## Determinare

- andamento della CWND e valore finale della CWND e della SSTHRESH
- $\triangleright$  tempo di trasferimento

## *2 Esercizio TCP*

Un' applicazione A deve trasferire 46.5 kbyte all' applicazione B utilizzando il protocollo TCP. Si supponga che la connessione sia già stata instaurata. Le variabili note sono le seguenti:

- > MSS concordata pari a 1500 byte;
- > RCVWND annunciata pari a 24 Kbyte;
	- o SSTHRESH = RCVWND/2;
- $\triangleright$  RTT costante pari a 0.5 secondi;
- $\triangleright$  primo RTO= 2\*RTT;
	- o perdite sequenziali RTO\_new=2\*RTO\_old
- Si supponga che la rete vada fuori uso
- $\geq$  t1=1.5 sec x 2 sec
- $\geq$  t2=7 sec x 0.5 sec

## **Determinare**

- andamento della CWND e valore finale della CWND e della SSTHRESH
- $\triangleright$  tempo di trasferimento

# **Note sulle modalità di svolgimento degli esercizi su TCP**

Ipotesi generali semplificative:

- se non diversametne specificato si ragiona per
	- o numero di segmenti,
		- occorre fare la conversione byte numero di segmenti, attraverso la MSS
	- o multipli di RTT
		- occorre fare la conversione secondi RTT, in base al valore del RTT
- L' intervallo RTT è considerato un intervallo chiuso:
	- o i segmenti vengono inviati contemporaneamente all' inizio di ciascun intervallo e con tempo di trasmissione trascurabile
	- o tali segmenti vengono ricevuti e riscontrati in tempo trascurabile dal ricevitore
	- o i riscontri (ACK) arrivano simultaneamente al termine dell' intervallo RTT

## Evoluzione della finestra di trasmissione:

- L' evoluzione della CWND segue le seguenti regole
	- o IF (CWND\_old < SSTHRESH)
		- CWND\_new = min ((CWND\_old + numero\_ACK); SSTHRESH; RCVWND)
	- o ELSE
		- CWND\_new = min((CWND\_old + (numero\_ACK/CWND\_old)); RCVWND)
- In caso di errori sul canale:
	- o si attendere lo scadere del timeout (RTO)
	- o o se possibile si usa il Fast Retransmit
		- le istruzioni per determinare il RTO vengono date nel testo dell' esercizio
	- o si pone
		- $\blacksquare$  SSTHRESH = max((CWND/2): 2)
		- $\blacksquare$  CWND new = 1 segmento
	- o ATTENZIONE: durante i periodi di " rete fuori uso" tutti i segmenti in transito vengono persi

## Obiettivo degli esercizi:

- disegnare l' evoluzione della trasmissione fino a fine trasmissione, determinando:
	- o CWND
	- o SSTHRESH
	- o segmenti inviati ad ogni RTT
- NOTA: la trasmissione ha fine solo quando sono stati ricevuti tutti i riscontri degli ultimi segmenti inviati
- ATTENZIONE: i segmenti inviati e la dimensione della CWND non sempre coincidono

## Notazione utilizzata:

- il grafico dell' evoluzione della trasmissione ha come unità di misura:
	- o sull' asse x: il Round Trip Time (RTT)
	- o sull' asse y: la CWND (espressa in numero di segmenti)
- i punti sul grafico rappresentano dunque il valore della CWND per ogni RTT
	- o per chiarezza, in genere si deve esplicitare il valore assunto dalla CWND a fine trasmissione (gli altri valori sono desunti dal grafico)
- i segmenti inviati vengono indicati con un numero posto al di sopra di ciascun punto del grafico
	- o in caso di segmenti inviati e persi, la notazione prevede di barrare tale numero
- SSTHRESH e RCVWND sono linee che si devono distinguere dal resto del grafico e tra loro
	- o la differenziazione può essere effettuata tramite l' utilizzo di linee di maggior spessore, tratteggiate, colorate...

## **3) Esercizio Routing IP**

1. I cinque router (R1-R5), riportati in figura, sono forniti di schede Ethernet e sono fra loro connessi mediante link punto a punto. Ai router sono collegate delle LAN indicate in figura con i nomi LAN 1, LAN2, LAN 4, LAN5.

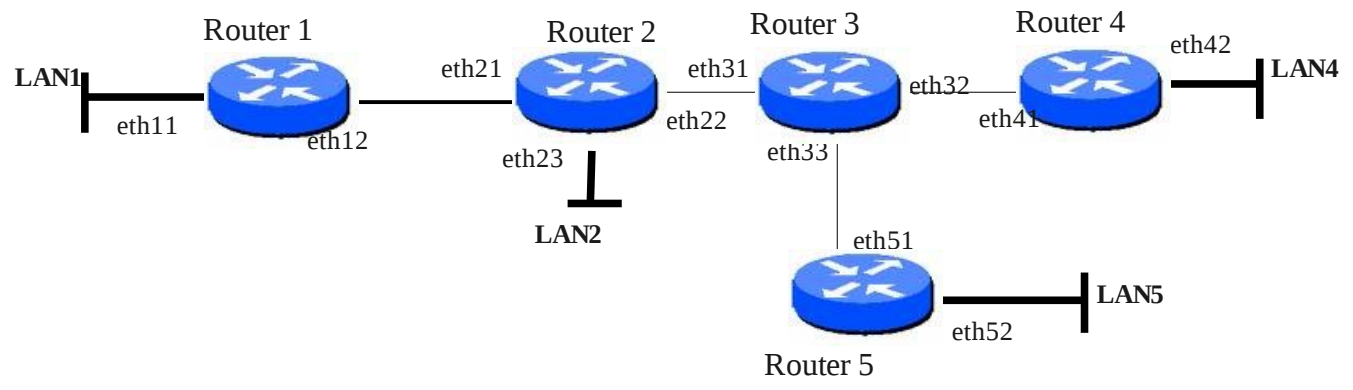

Si ha a disposizione il seguente range di indirizzi IP pubblici **da 194.1.1.X** (ove X vale 17 se la lettera iniziale del **nome** dello studente è compresa fra A ed L,

61 per lettera iniziale compresa fra M ed P e 87 per i casi rimanenti)

#### **a 194.1.1.255.**

Si chiede di :

- a) assegnare gli indirizzi IP, subnet mask, network address e broadcast address per le LAN 1,2,4,5, a partire dai valori inferiori del range. Si deve utilizzare, per ogni LAN, una netmask **/2x** ove x vale 7 se la lettere iniziale del **cognome** è compresa fra A ed G, 8 per H-L e 9 per i casi rimanenti)
- b) usando gli indirizzi rimasti del range, **,** assegnare, **in modo ottimizzato,** gli indirizzi IP alle schede di rete dei link, specificando anche, per ognuno di tali link, network address, subnet mask e broadcast address. *Nota: individuare ogni link con il nome " link Rx-Ry" ove x ed y indicano i due router collegati*
- c) **i**ndicare gli indirizzi IP non utilizzati
- d) indicare la configurazione, per il router 3, della tabella di routing (destination network, subnet mask, gateway,interface)
- e) specificare il trattamento effettuato dai layer IP ed Ethernet di un host della LAN 1 quando deve instradare un pacchetto che ha, come indirizzo IP di destinazione, l'indirizzo di un host della LAN 5

## **4) Esercizio Routing IP**

I quattro router (1,2,3,4,) sono forniti di schede Ethernet e sono fra loro connessi mediante link punto a punto, come riportato in figura. Ai router sono collegate delle LAN indicate in figura con i nomi LAN 1, LAN2, LAN 3, LAN4.

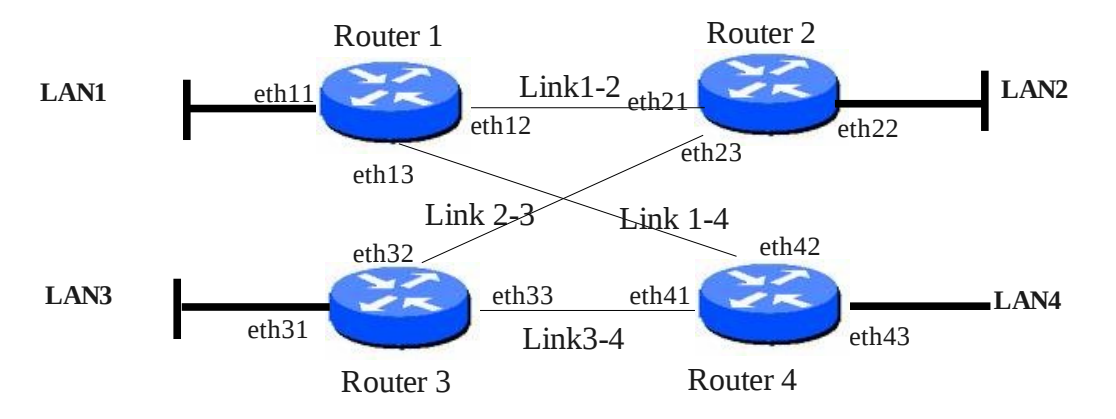

Si hanno a disposizione i seguenti indirizzi IP pubblici

**da 194.1.1.X** (ove X vale 14 se la lettera iniziale del nome dello studente è compresa fra A ed L, 83 per lettera iniziale compresa fra M ed P e 113 per i casi rimanenti)

#### **a 194.1.2.210.**

#### **Gli indirizzi inferiori devono essere utilizzati per i link**

Si chiede di :

- a) assegnare **in modo ottimizzato** gli indirizzi IP alle schede di rete dei link, specificandone la subnet mask ed indicando anche gli indirizzi di rete e di broadcast ottenuti
- b) assegnare indirizzi IP, subnet mask, network address e broadcast address per le LAN da 1 a 4, utilizzando il maggior numero possibile di indirizzi IP rimasti e con il vincolo che **le quattro LAN abbiano lo stesso numero di host**
- c) indicare gli indirizzi IP non utilizzati
- d) indicare la configurazione, per il router 1 della tabella di routing (destination network, subnet mask, gateway,interface)
- e) specificare il trattamento effettuato dai layer 2 e 3 del router 3 quando riceve un frame sulla scheda eth32 che riporta, come indirizzo IP di destinazione un, host della LAN 4

## **5) Esercizio Stack Protocollari**

l client C1 sta scaricando una pagina web dal server S1 nella topologia rappresentata in figura.

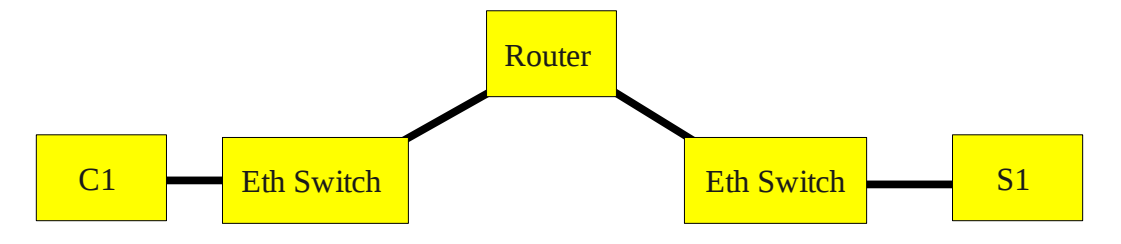

Disegnare la pila protocollare attiva durante il trasferimento nei 5 dispositivi coinvolti.

#### **SCHEMI DI SOLUZIONE**

#### Condizioni iniziali: MSS= 1000byte CWND<br>(in segmenti) dati da trasferire = 96Kbyte = 96 segmenti RCWWND = 32Kbyte = 32 segmenti  $SSTHRESH<sub>iniziale</sub> = 16 segmentiRTT = 0.5 sec$  $\overline{26}$ RTO= 2\*RTT numero di segmenti spediti<br>1+2+4+8+16+17+**16**+1+2+4+8+9+10+**1⁄1**+1+2+4+5+2=96 **ss**THRESH  $15$ Al precedente RTT, CWND= 6 segmenti; tuttavia, per completare la trasmiss. sono stati spediti 2 segmenti, quindi sono tornati indietro 2 ack, da cui CWND= 6+2/6<br>T\_fine\_trasm.=10.5 sec 16 SSTHRESH = CWND/2 = 18/2 SSTHRESH = = 9 segmenti  $CWND/2 = 11/2$ = 5 segmenti  $\overline{\phantom{a}}$ rete fuori uso  $5<sub>sec</sub>$ rete fuori uso  $10<sub>sec</sub>$ tempo  $1<sub>sec</sub>$  $RTT$

## **Primo esercizio TCP**

**Secondo esercizio TCP**

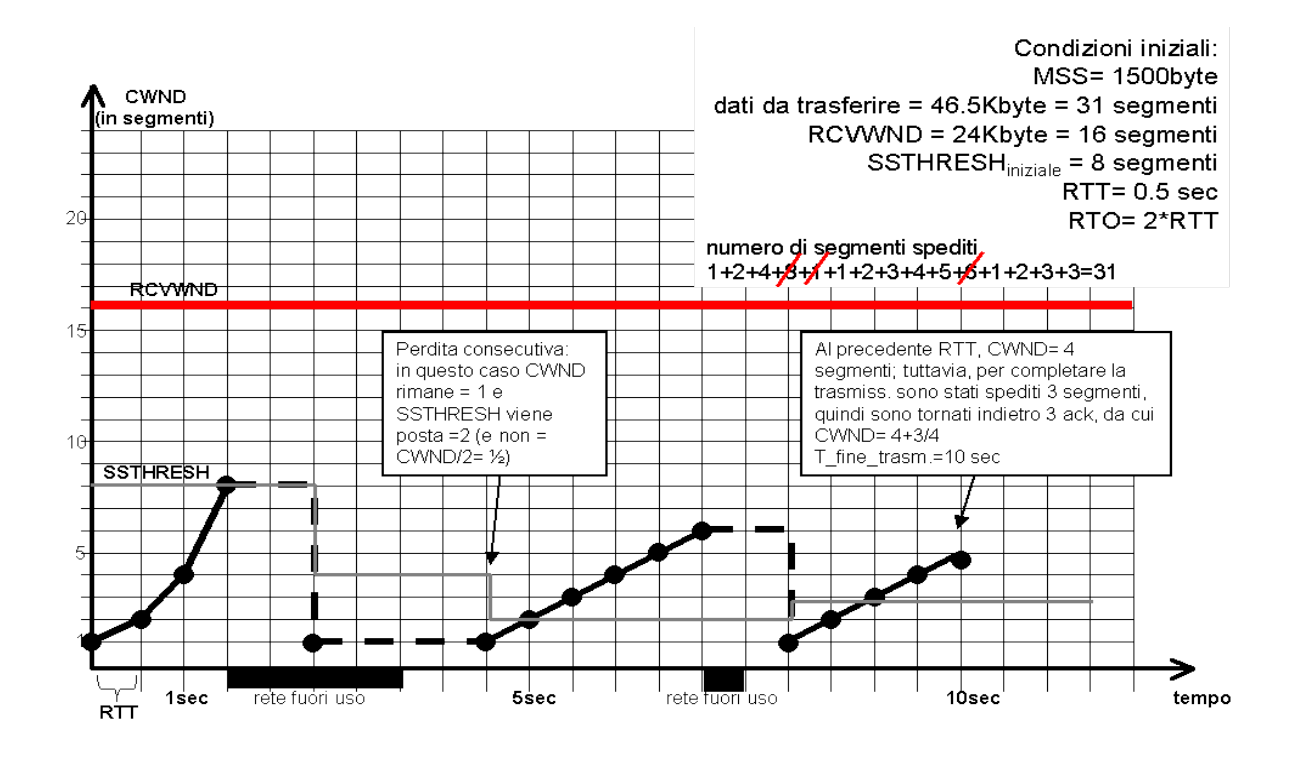

#### **Terzo esercizio**

a) netmask =  $/27$ . Range= 194.1.1.17-194.1.1.255. Indirizzi per le LAN Network Addr. First Host Last Host Broadcast Addr LAN 1 194.001.001.032 194.001.001.033 194.001.001.062 194.001.001.063 LAN 2 194.001.001.064 194.001.001.065 194.001.001.094 194.001.001.095 LAN 4 194.001.001.096 194.001.001.097 194.001.001.126 194.001.001.127<br>LAN 5 194.001.001.128 194.001.001.129 194.001.001.158 194.001.001.159 LAN 5 194.001.001.128 194.001.001.129 194.001.001.158 194.001.001.159 b) Indirizzi link; Per ottimizzazione uso netmask /30 Network Addr. First Host Last Host Broadcast Addr R1-2 194.001.001.160 194.001.001.161 194.001.001.162 194.001.001.163 R2-3 194.001.001.164 194.001.001.165 194.001.001.166 194.001.001.167 R3-4 194.001.001.168 194.001.001.169 194.001.001.170 194.001.001.171 R3-5 194.001.001.172 194.001.001.173 194.001.001.174 194.001.001.175 c) indirizzi inutilizzati da 17 a 31e da 176 a 255 d) Destination Network Subnet Mask Gateway Interface Note 194.1.1.32 255.255.255.224 194.1.1.165 eth31<br>194.1.1.64 255.255.255.224 194.1.1.165 eth31 255.255.224

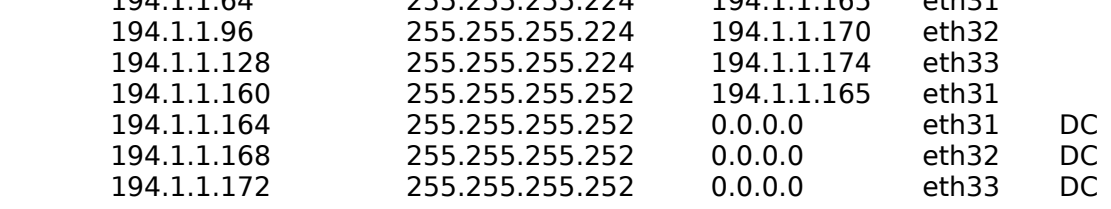

e) Il layer IP compara il net-id della rete mittente e di quella di destinazione. In questo caso essi non coincidono. Pertanto IP consegna il pacchetto IP ad Ethernet specificando anche l'indirizzo IP del default gateway. Ethernet risolve l'indirizzo IP del default gateway nel relativo MAC tramite protocollo ARP ed ingloba il pacchetto IP in un frame avente come MAC source quello della scheda di rete mittente e come MAC destination quello del default gateway. Gli

indirizzi IP mittente e destinatario presenti nel pacchetto IP incapsulato nel frame Ethernet, NON vengono modificati.

#### **Quarto esercizio**

a) Range= 194.1.1.14-194.1.2.210 Indirizzi per I link Network Addr. First Host Last Host Broadcast Addr Link 1-2 194.001.001.016 194.001.001.017 194.001.001.018 194.001.001.019 Link 1-4 194.001.001.020 194.001.001.021 194.001.001.022 194.001.001.023 Link 2-3 194.001.001.024 194.001.001.025 194.001.001.026 194.001.001.027 Link 3-4 194.001.001.028 194.001.001.029 194.001.001.030 194.001.001.031

b) Restano indirizzi IP nei seguenti range: 194.1.1.32-194.1.1.255 e 194.1.2.0-194.1.1.210 Considerando che ho 223 indirizzi teoricamente assegnabili per il primo range e 210 per il secondo ho  $223+210 = 433$  indirizzi complessivi. Poichè devo creare quattro sottoreti e considerando che il /25 non va bene perchè dovrei disporre di 126 indirizzi per ogni rete (126\*4 = 496 indirizzi IP necessari), ho come unica possibilità quella di utilizzare come subnet mask il valore /26 che mi consente di disporre di 62 host per rete. Pertanto gli indirizzi degli host saranno I seguenti:

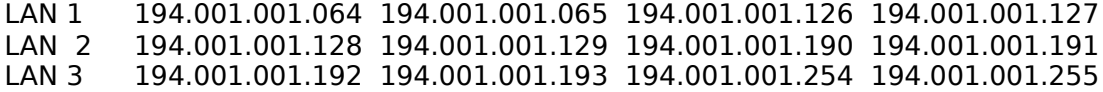

Per la quarta LAN userò quindi

LAN 4 194.001.002.000 194.001.002.001 194.001.002.062 194.001.002.063

c) Restano inutilizzati I range 194.1.1.14-15, 194.1.1.32-63 e 194.1.2.64-210

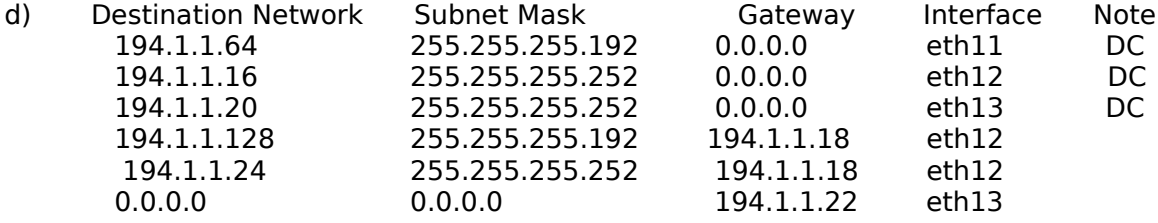

e) il router 3, quando riceve un frame ethernet sulla scheda di rete eth32 verifica la corretta trasmissione del frame (in caso contrario il frame viene eliminato) e, dopo l'eliminazione dell'header ethernet, passa il pacchetto IP così ottenuto al layer IP dello stesso router. Il layer IP controlla l'indirizzo IP di destinazione (in questo caso un indirizzo relativo alla LAN 4) e verifica nella sua tabella di routing le modalità di instradamento del pacchetto. Nel caso specifico la tabella di routing informerà il router di instradare il pacchetto attraverso il link 3-4 e quindi IP passerà il pacchetto IP al driver della scheda di rete eth33. Il driver della scheda di rete eth33, dopo una eventuale richiesta ARP per ottenere il MAC relativo all'indirizzo IP del next hop (194.1.1.30), incapsula il pacchetto IP In un nuovo frame avente come MAC source quello della scheda eth33 mittente e come MAC destinazione quello relativo all'indirizzo IP del next hop. Il frame così ottenuto viene immesso sul link 3-4 per la trasmissione al next hop.

# **Quinto esercizio**

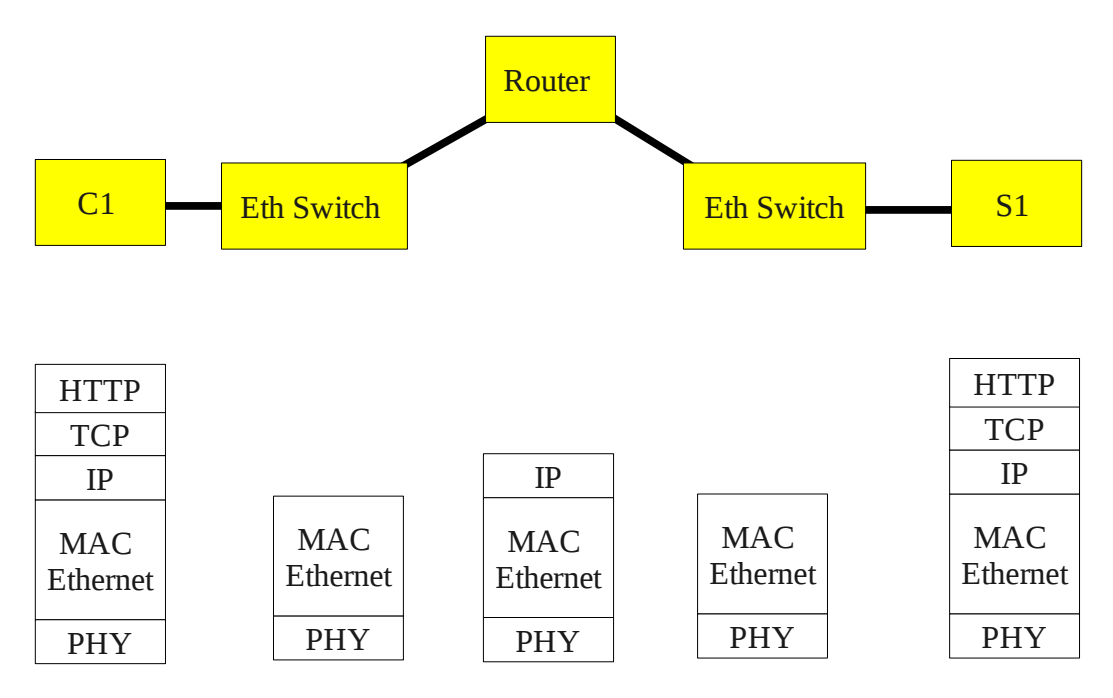